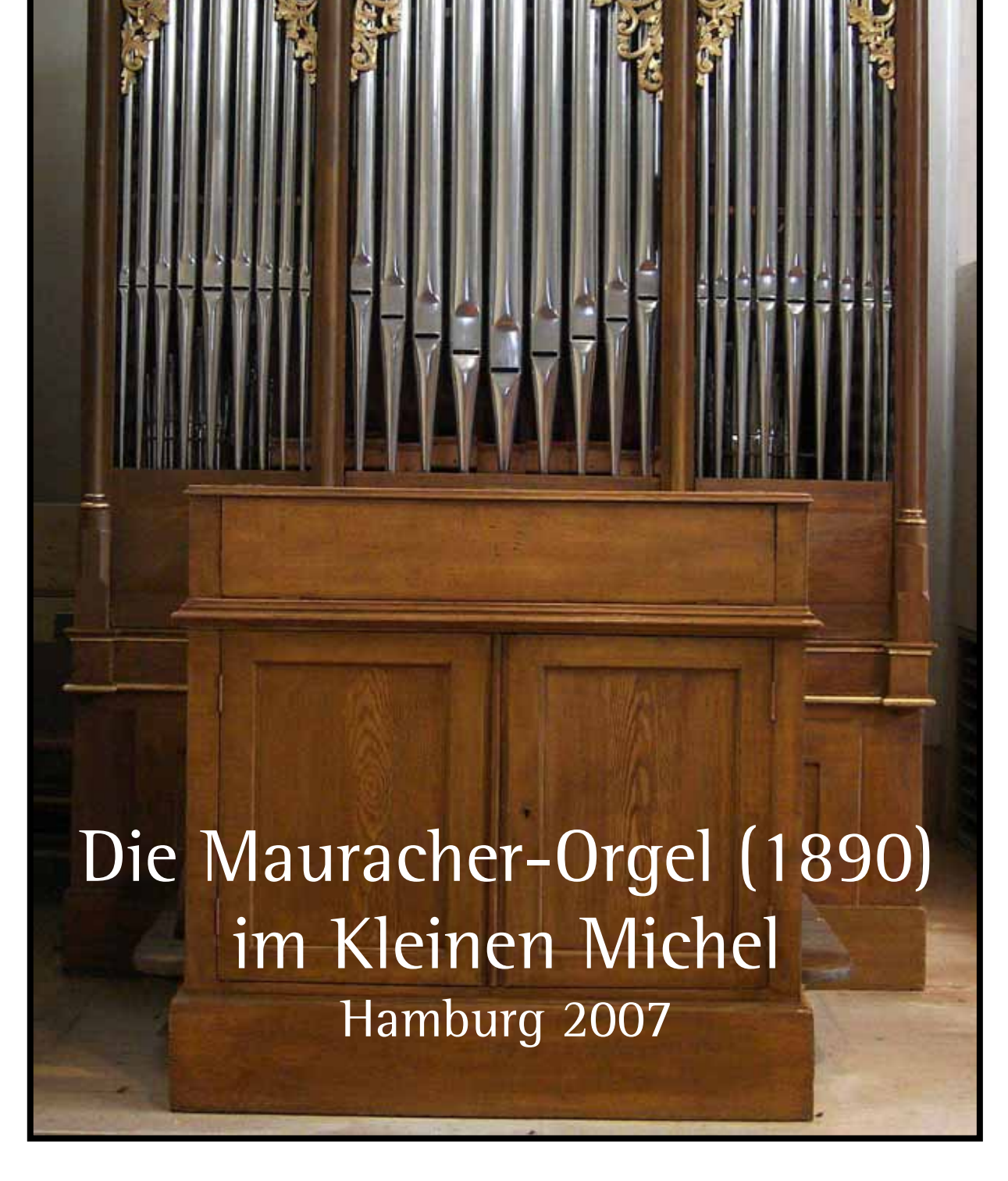

 $\mathbb{L}_{\mathbb{N}U}$ 

# **Grußwort**

Der Sonntag Laetare 2007 ist für die Gemeinde St. Ansgar / Kleiner Michel ein besonderer Tag.

Knapp ein Jahr nach dem Verstummen der großen Krell-Orgel (1955) auf der Westempore endet das "Orgelfasten": Die Einweihung der historischen Mauracher-Orgel aus Klöch in der Steiermark (Erzdiözese Graz/Österreich) ist der erste Schritt zum "Orgelkonzept Kleiner Michel".

Tradition und Gegenwart begegnen sich täglich in der Liturgie, der Feier des Glaubens. Das liturgische Singen der Gemeinde, gestützt vom Klang der Orgel und dem Gesang der Chöre, verbindet Menschen aus mehr als 30 Nationen, die im Kleinen Michel eine religiöse Heimat finden.

Lebendige Gottesdienstpraxis, ausdrucksvoller Gesang, qualifizierte Chorarbeit und ein Ausstrahlen der Musica Sacra über die Grenzen der Eucharistiefeier hinweg sind wichtige Ziele. Das noch im Entstehen befindliche Profil des Kleinen Michel als Geistliches Zentrum – in ignatianischem Geist / in der Innenstadt / in ökumenischem Dialog - erfährt hierin sinnvolle Unterstützung und Ergänzung.

Heute wird die Orgel in diesen Dienst gestellt. Wir danken Erzbischof Dr. Werner Thissen für seine Zusage, die Weihe vorzunehmen. Wir danken allen Spendern, die diesen Schritt möglich gemacht haben. Wir danken der Firma Michael Walcker-Mayer in Guntramsdorf bei Wien für die wertvolle historische Substanz des Instruments und die sorgfältige Restaurierung. Wir danken den Orgelbaumeistern Gerhard Walcker-Mayer und Heribert Klein für den technischen Aufbau, die kompetente Feinarbeit an der historischen Substanz und die einfühlsame Intonation, Herrn Restaurator Norbert Kirchhoff und seiner Mitarbeiterin Sabine Knoll für die farbliche Ergänzung des Orgelprospekts.

Nicht zuletzt gilt unser Dank den Gemeindemitgliedern, die das Entstehen des neuen Klangkörpers bereits seit Wochen mit Interesse und Sympathie begleitet haben.

Für die Kirchengemeinde St. Ansgar

P. Siegmund A. Pawlicki SJ Walter Sommer

Norbert Wieh Norbert Hoppermann 1. Vorsitzender des Orgelbau- und Fördervereins Regionalkantor St. Ansgar / Kleiner Michel e.V.

Pfarrer Pfarrer Vorsitzender des Pfarrgemeinderates

### **Die Orgelbauerfamilie Mauracher**

Die österreichische Orgelbauerfamilie Mauracher besteht aus zwei Linien, deren ältere bereits um 1720 in Kapfing im Zillertal (Tirol) nachweisbar ist. Die Familie wirkte durch viele Generationen vom Ende des 18. Jahrhunderts bis in die Mitte des 20. Jahrhunderts in allen Ländern Österreichs und verband Handwerkstradition mit technischem Fortschritt.

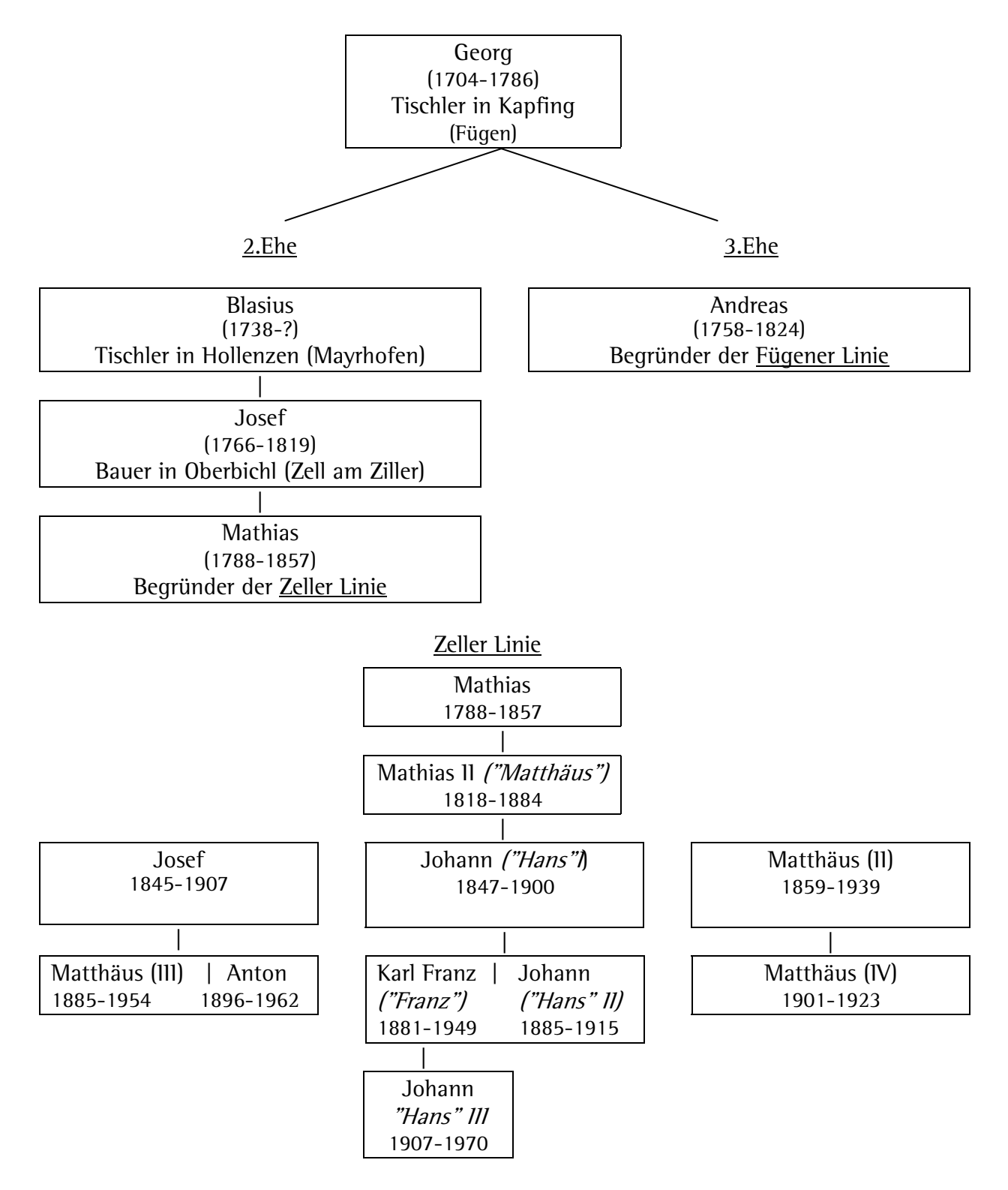

#### Fügener Linie Andreas 1758-1824 | Karl 1789-1844 | | Johann Nep. Carl 1818-1884 Ludwig 1820-1885 | Albert 1858-1917

Für die Bedeutung der Familie sind drei Mitglieder besonders hervorzuheben:

**Mathias** (\*24. Nov. 1788 in Oberbichl, Gemeinde Zell am Ziller, +22. Nov. 1857 in Graz), Begründer des Zeller Zweigs, war Bauernsohn. Er begann als Schreiner und baute zunächst u.a. Holzaltäre, ab 1818 versuchte er sich als Autodidakt mit dem Bau von Orgeln, Pianofortes und Physharmonikas. Auf ihn geht die Entwicklung der für die Familie typischen Philomela zurück, ein Holzregister mit kreisförmigem Anblasloch und Frosch. Er baute etwa 30 Orgeln in Tirol, Salzburg und der Steiermark. Über dem Bau der Orgel für die Franziskanerkirche Graz starb er; das Instrument wurde vom Sohn Mathias II. vollendet.

Werke (Auswahl):

Tux, 1825-26 | Salzburg, Ursulinenkirche, 1830 | Heiterwang, 1830 (I/12) | Innsbruck, Ursulinenkirche, 1832 | Mayrhofen, 1833 | Kaltern, Pfk., 1834 (II/27) | Finkenberg, 1835 | Brandberg, 1838 (I/10) | Wängle, 1839 | Tschars, 1842 (II/19) | Häselgehr, 1842 (II/20) | Plaus, 1843 | Oberhofen, 1845 | Algund, 1847 (II/22) | Nassereith, um 1851 | Graz, Ursulinenkirche und Franziskanerkirche, 1857-58.

**Mathias II.** ( \*20. Juli 1818 in Zell am Ziller, +7. Aug. 1884 in Salzburg) nannte sich Matthäus. Drei Jahre nach Vollendung der Orgel seines Vaters in der Grazer Franziskanerkirche verlegte er 1861 seinen Wohn- und Werkstattsitz nach Salzburg, wo der Betrieb im Gewerberegister am 6. Okt. 1863 eingetragen wurde. Vom Franziskanerpater Peter Singer erhielt er eine gründliche musikalische Ausbildung. Er machte die Bekanntschaft Anton Bruckners und wurde von ihm sehr geschätzt. Die im Betrieb ab 1878 verwendete Hängeventillade (Registerkanzellen mit hängenden Ventilen und horizontalem Hebelverschluß) war eine Entwicklung des ältesten Sohnes Josef und wurde bereits ab 1870 erprobt. Etwa 120 Orgeln entstanden in dieser Generation, danach wurde die Firma in Salzburg von den jüngeren Söhnen Hans und Matthäus II. weitergeführt.

#### Werke (Auswahl):

Innsbruck, Hofburgkapelle, 1857 (I/6) | St. Johann in Tirol, 1858 (II/25) | Mariathal, 1860 (II/20) | Wien, Lazaristenkirche, 1862 | Hallein (Salzburg), 1865 (II/27) | Salzburg, Kollegienkirche, 1866-68 (III/32) | Zell am Ziller, 1870 (II/19) | Admont (Steiermark), 1870-71 (III/42) | Klagenfurt, Dom, 1872 (II/22) | Ellmau, 1873 (II/14) | St. Florian (Oberösterreich), 1871-75 (Umgestaltung der Chrismann-Orgel; IV/78) | Kremsmünster (Oberösterreich), Stiftskirche, 1876-78 (IV/60) | Telfs, Franziskanerkirche, 1879 (II/16) | Salzburg, Dom, 1880-83 (IV/70).

**Matthäus II.** (\*26. Nov. 1859 in Zell am Ziller, +25. Jan. 1939 in Salzburg) führte zunächst mit seinem Bruder Hans die Werkstatt des Vaters in Salzburg-Parsch weiter. 1891 wurde ein Teil der Arbeit in die neue Zweigstelle nach Graz verlegt. 1907 mußte sein Neffe Franz in Salzburg Konkurs anmelden, worauf Matthäus den Betrieb übernahm. Auch die Firma seines verstorbenen Bruders Josef führte er für einige Monate, daneben kam es 1908 zu einer vorübergehenden Fusion mit Albert Mauracher in Salzburg-Mülln. 1910 zog Matthäus nach Salzburg zurück und delegierte die Werkstattleitung der Filiale Graz an seinen Neffen Johann ("Hans II"). 1916 wurde Max Dreher für kurze Zeit Gesellschafter. 1922 ging die Firma in der "Cäcilia/Österreichische Orgelbau AG" auf. Noch im gleichen Jahr stieg Matthäus aus, wurde 1925 fürsterzbischöflicher Domorgelbaumeister und gründete im Folgejahr ein letztes Mal eine kleine Firma.

Werke (Auswahl):

Seckau (Steiermark), Benediktinerabtei, Chororgel, 1902 (II/18); Hauptorgel, 1905 (II/38) (beide 1907 elektr. miteinander verbunden) | Graz, St. Josef, 1908 (II/29) | Wängle, 1909 (II/26) | Lechaschau, 1909 (I/9) | Admont (Steiermark), Stiftskirche, 1909 (Erweiterung auf III/61) | (Bad) Ischl (Oberösterreich), "Kaiserorgel", 1910 (Erweiterung auf III/66; mit Fernwerk) | Kirchberg, 1911 (II/17; Zwillingsmanuale) | Salzburg, Dom, 1914 (Erw. auf IV/101).

Literatur:

Alfred Reichling, Tiroler Orgelbauer der ersten Hälfte des 19. Jahrhunderts. in: Veröffentlichungen des Tiroler Landesmuseums Ferdinandeum 78, 1998, S. 229-250.

K. u. k. Hof-Orgelbau-Anstalt Matthäus Mauracher's Söhne, Salzburg 1892.

Die Orgelbauanstalt Gebrüder Mauracher in Linz, Linz 1950.

Otto Biba, Anton Bruckner und die Orgelbauerfamilie Mauracher.

in: Othmar Wessely (Hrsg.), Bruckner-Studien, Wien 1975, S. 143-162.

Gerhard Walterskirchen, Orgeln und Orgelbauer in Salzburg vom Mittelalter bis zur Gegenwart, Diss. Salzburg 1982, Manuskript, S. 166-214

# **Technische Daten zur Mauracher-Orgel (1890)**

## **Disposition**

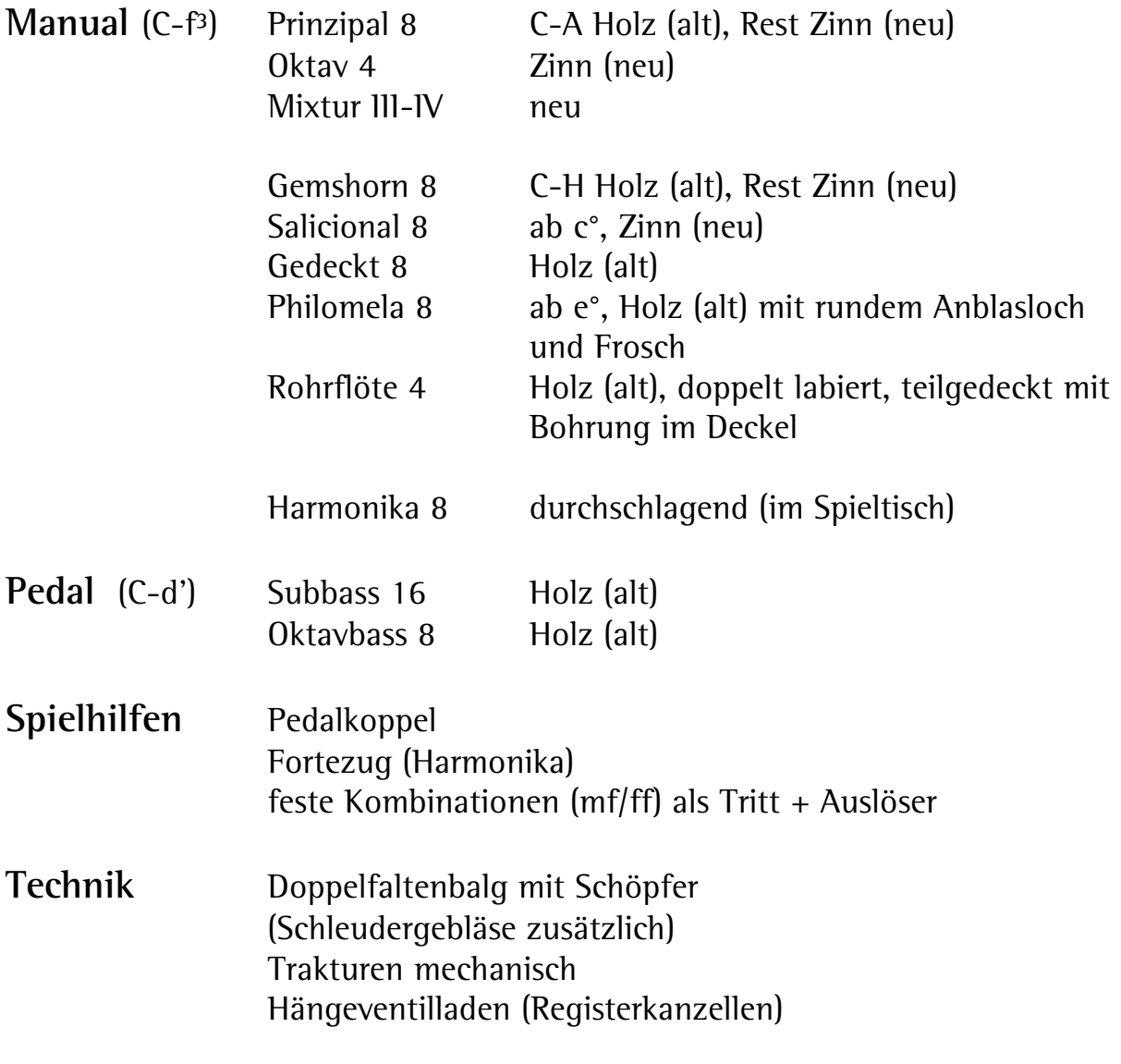

Winddruck 80 mm/Ws **Stimmtonhöhe** 437 Hz bei 17°C

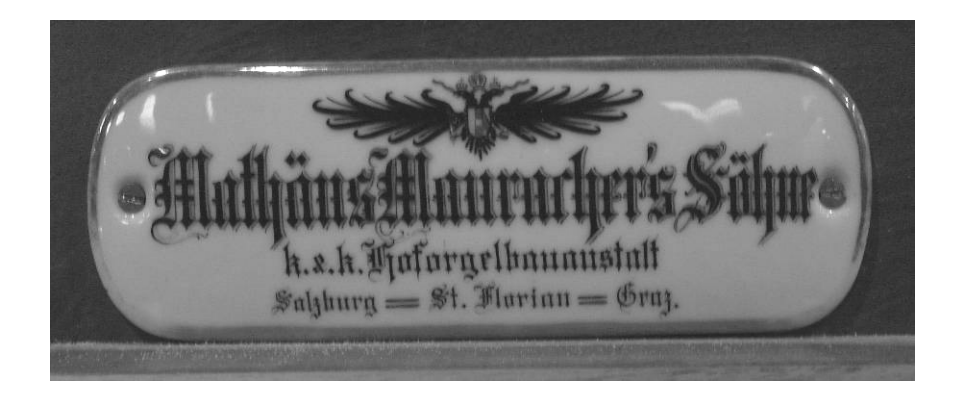

Das klangliche Gerüst der Orgel bildet der **Prinzipalchor** mit den Registern Prinzipal 8, Oktav 4 und Mixtur III-IV, im Pedal ergänzt durch Oktavbass 8.

Zusammen mit dem Subbass 16 und der Pedalkoppel (die Pedalklaviatur wird an das Manual angehängt und kann so auch die dort gezogenen Register anspielen) ergibt sich ein tragfähiges, aber nicht schreiendes Plenum.

Das leicht konische **Gemshorn** und das eng mensurierte **Salicional** sind in diesem Konzept die Vertreter der **Streicher**. In unterschiedlicher Farbe sind sie für die leisen Farben zuständig.

Die **Flöten** und **Gedackte** werden von **Gedackt 8**, **Philomela 8** und **Rohrflöte 4** gebildet. Das Gedackt (Holzpfeifen mit Deckel) ist grundtönig, tragfähig und mit allen Registern mischbar. Die Philomela dagegen ist eine Soloflöte und imitiert mit ihrer Anblastechnik die Querflöte. Die Registerbezeichnung der Rohrflöte täuscht zunächst: sie ist als hölzerne Doppelflöte mit zwei Labien gebaut, hat dann aber auch einen Deckel mit Bohrung als Rohr.

Die **Harmonika** ist ein durchschlagendes Zungenregister ohne Schallbecher. Diese Zungen finden wir sonst in Mundharmonika, Akkordeon, aber vor allem im Harmonium. Eberhard Friedrich Walcker baute sie als Physharmonika in verschiedene Orgeln ein. In Kombination mit Grundregistern mischen sie sich zu einem Klang, wie wir ihn von den Orgelwerken César Francks kennen. Zur besseren dynamischen Abstufung lässt sich mit dem Registerzug "Forte" eine kleine Schwellklappe im Spieltisch öffnen. Auch durch die Windzufuhr lässt sich die Dynamik steuern.

Mauracher erleichtert dem Organisten die Arbeit durch eine ökonomische Spieltischanordnung: Die Register sind nach deutsch-romantischer Tradition in parallelen Staffeln zu beiden Seiten der Klaviatur angeordnet. Verwandte Register liegen nebeneinander und lassen sich mühelos mit einer Hand als Gruppe ziehen. Zusätzlich befinden sich über der Pedalklaviatur Kombinationstritte für Mezzoforte und Fortissimo. Diese Tritte greifen über Kämme in die Registertraktur ein und ziehen vom Orgelbauer festgelegte Kombinationen. Da die Handregistratur von den Tritten nicht berührt wird, lassen sich mit Zügen und Tritten kombiniert viele Registrierungen mühelos bewältigen.

Die Arbeiten an der Mauracher-Orgel wurden ausgeführt von:

Orgelbau Michael Walcker-Mayer/Guntramsdorf b. Wien,

dort besonders OBM Wilhelm Reichhold (Pfeifenbau, Vorintonation),

OBM Gerhard Walcker-Mayer/Bliensransbach (Montage, Mechanik, Intonation) in Zusammenarbeit mit OBM Heribert Klein,

Firma Kirchhoff Restaurierung, Hamburg (Norbert Kirchhoff und Sabine Knoll (Retuschierung des Prospekts).

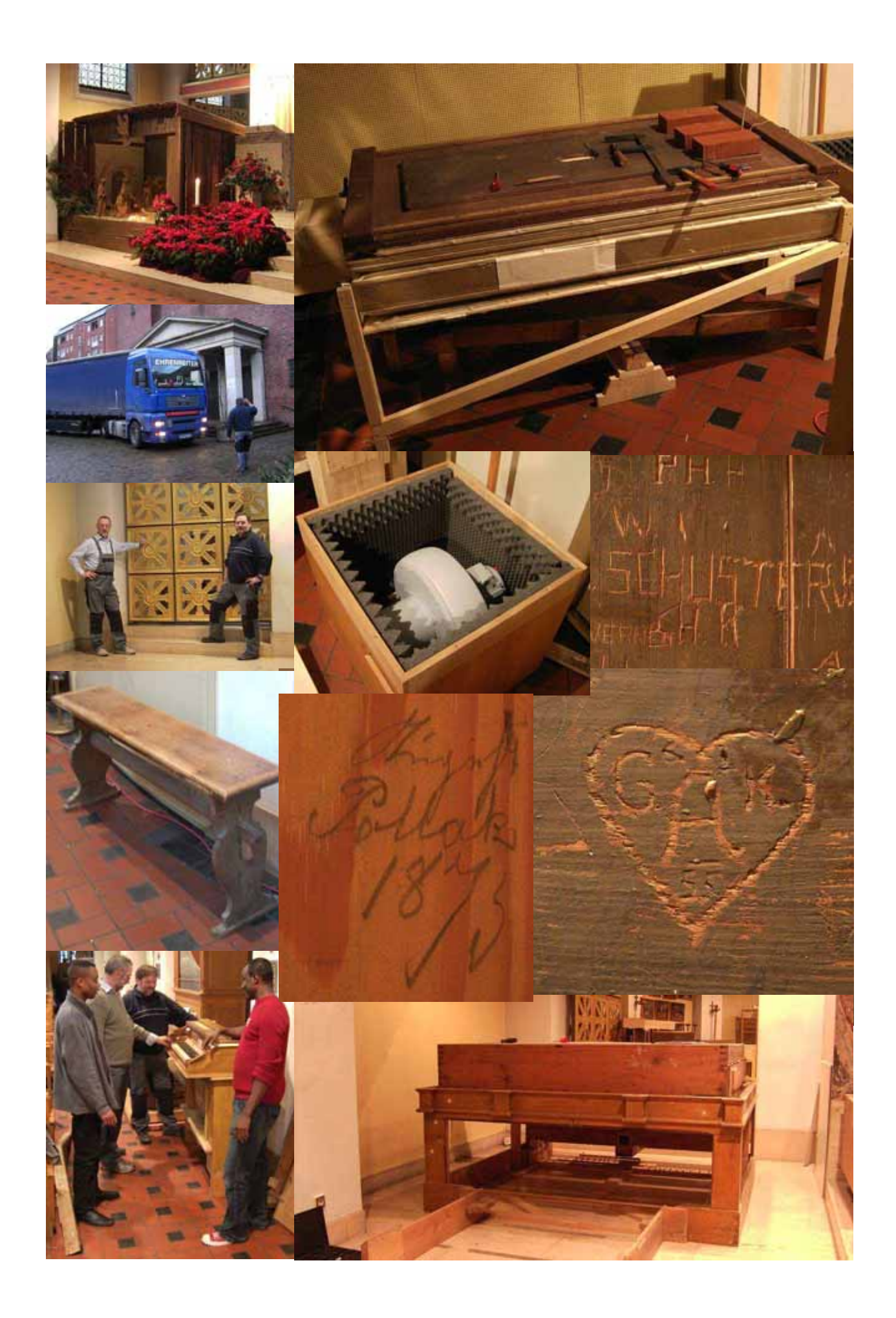

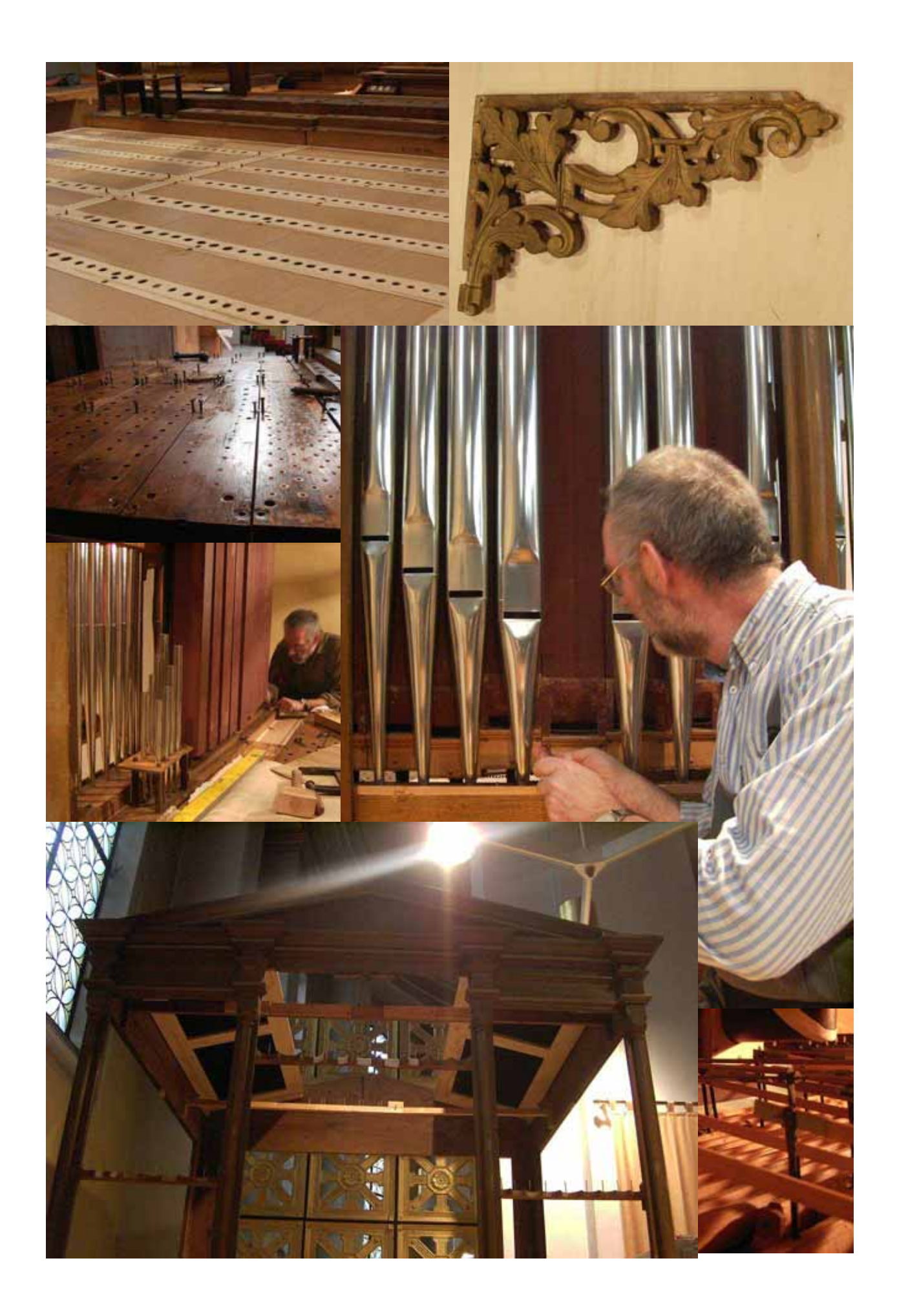

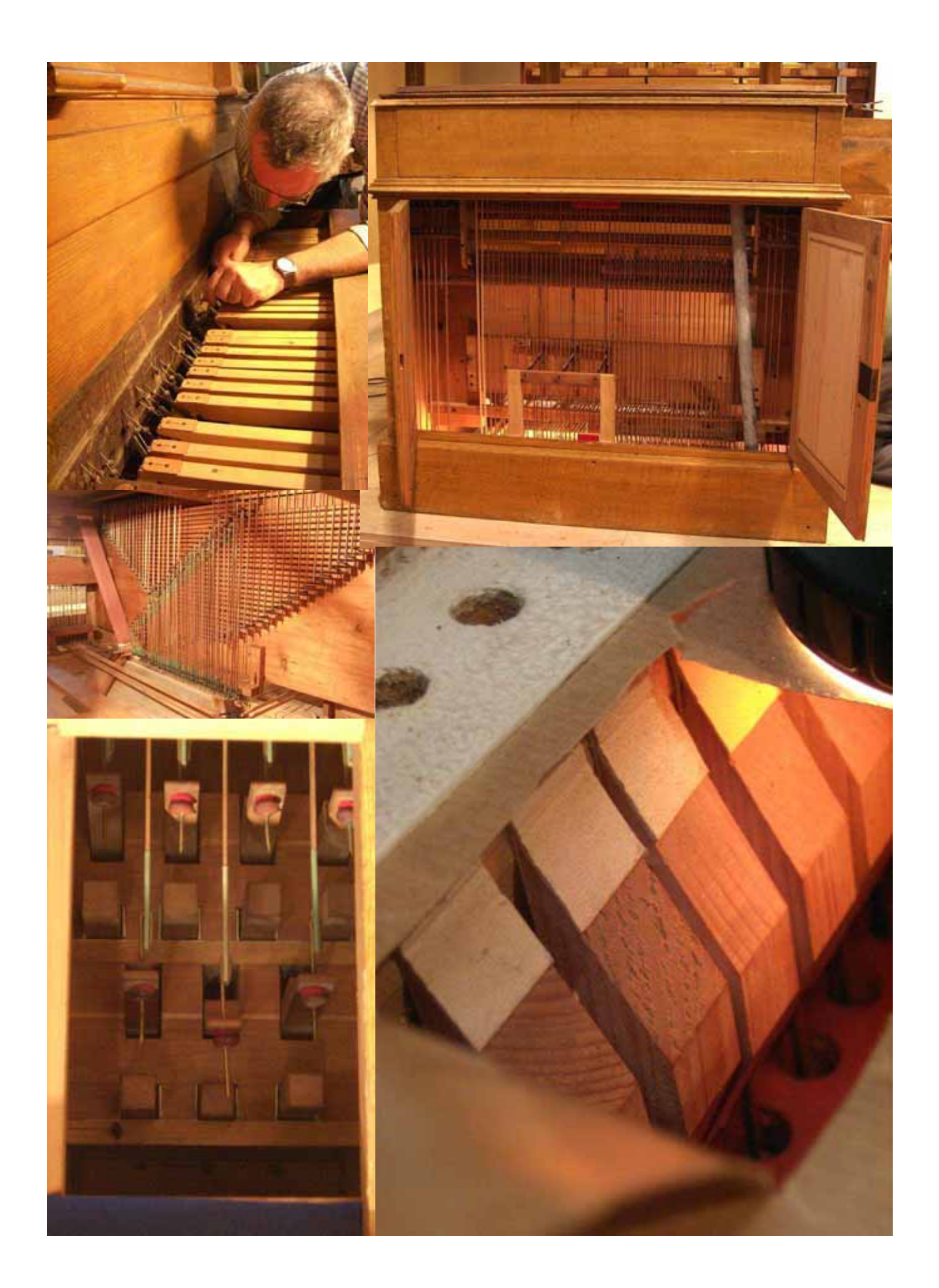

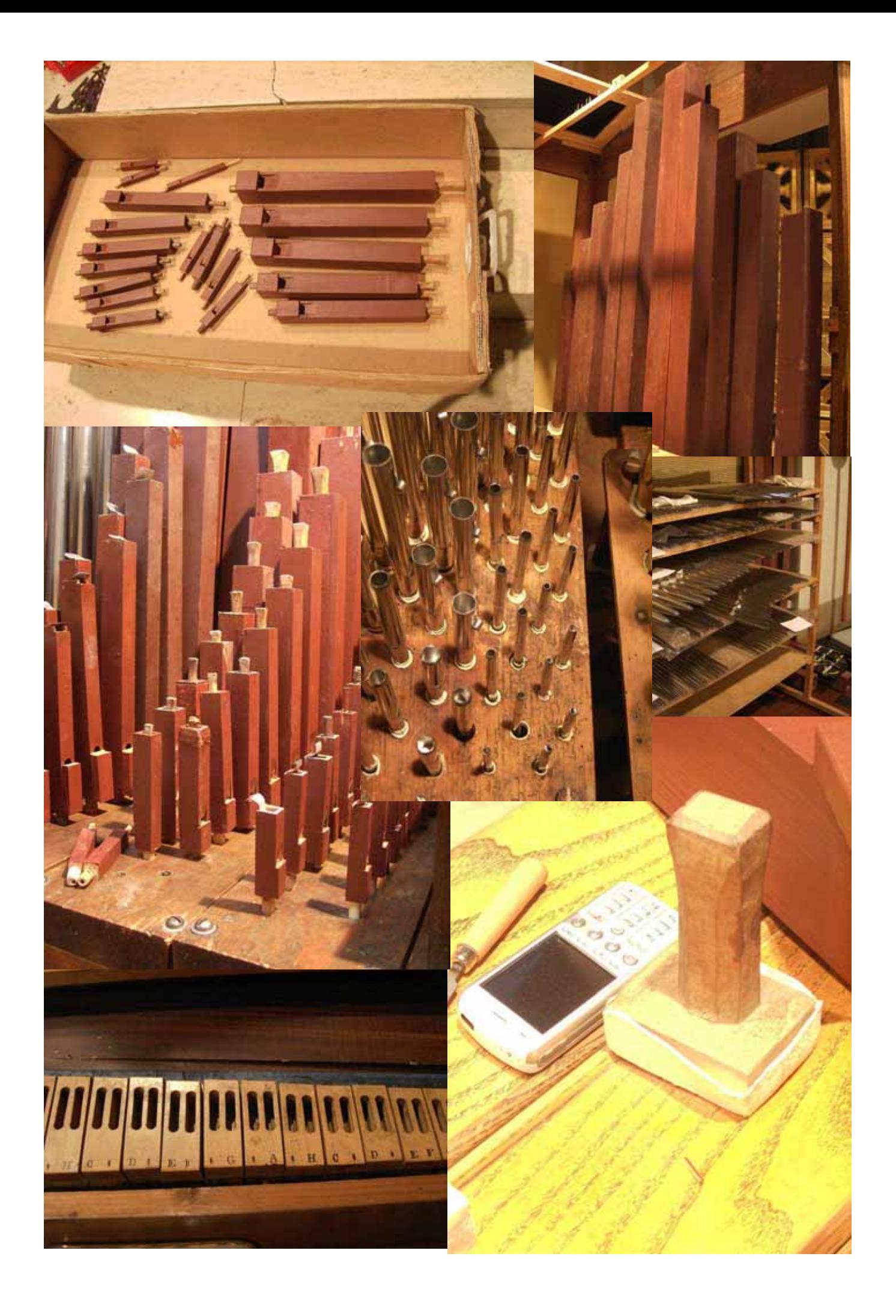

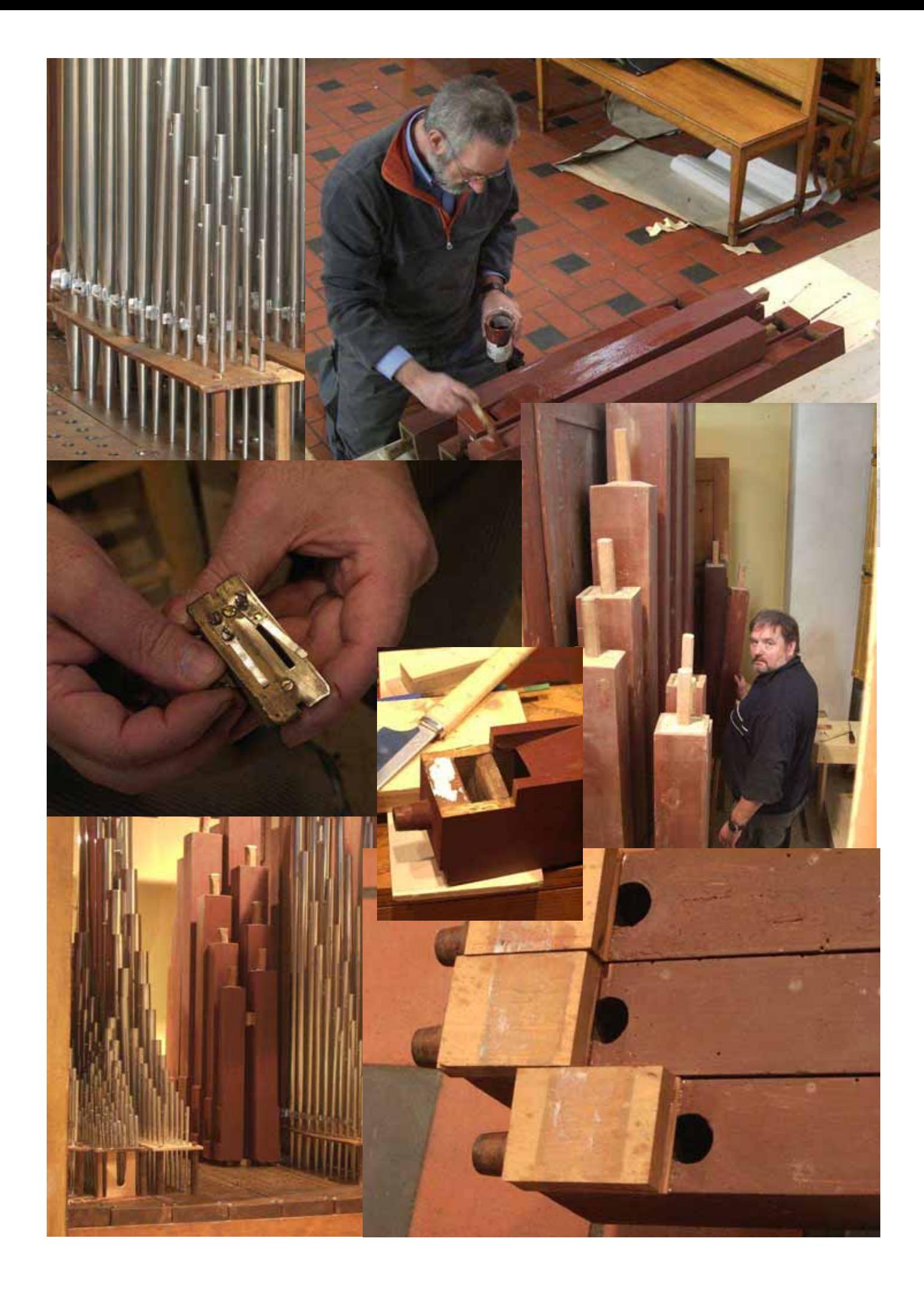

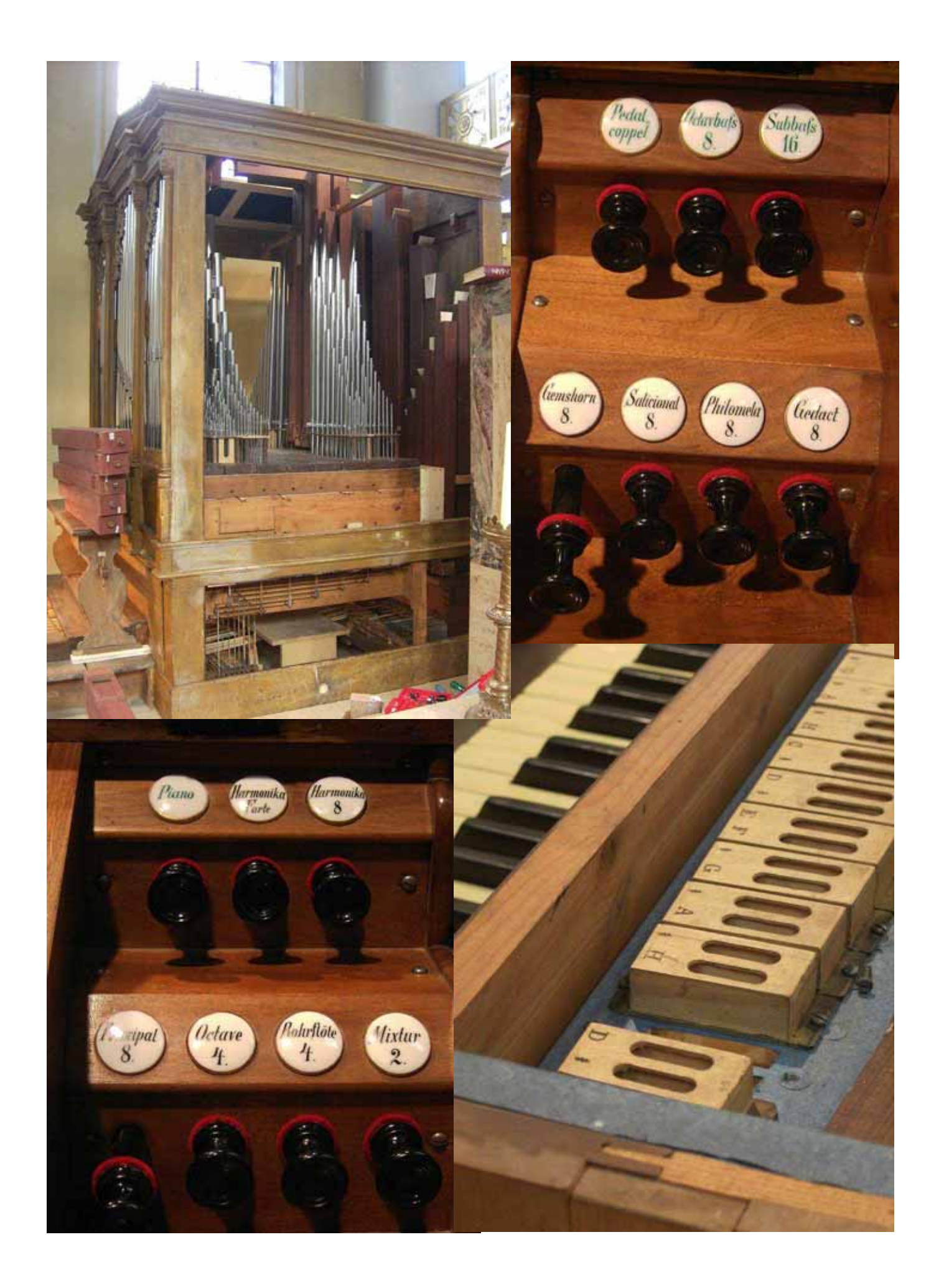

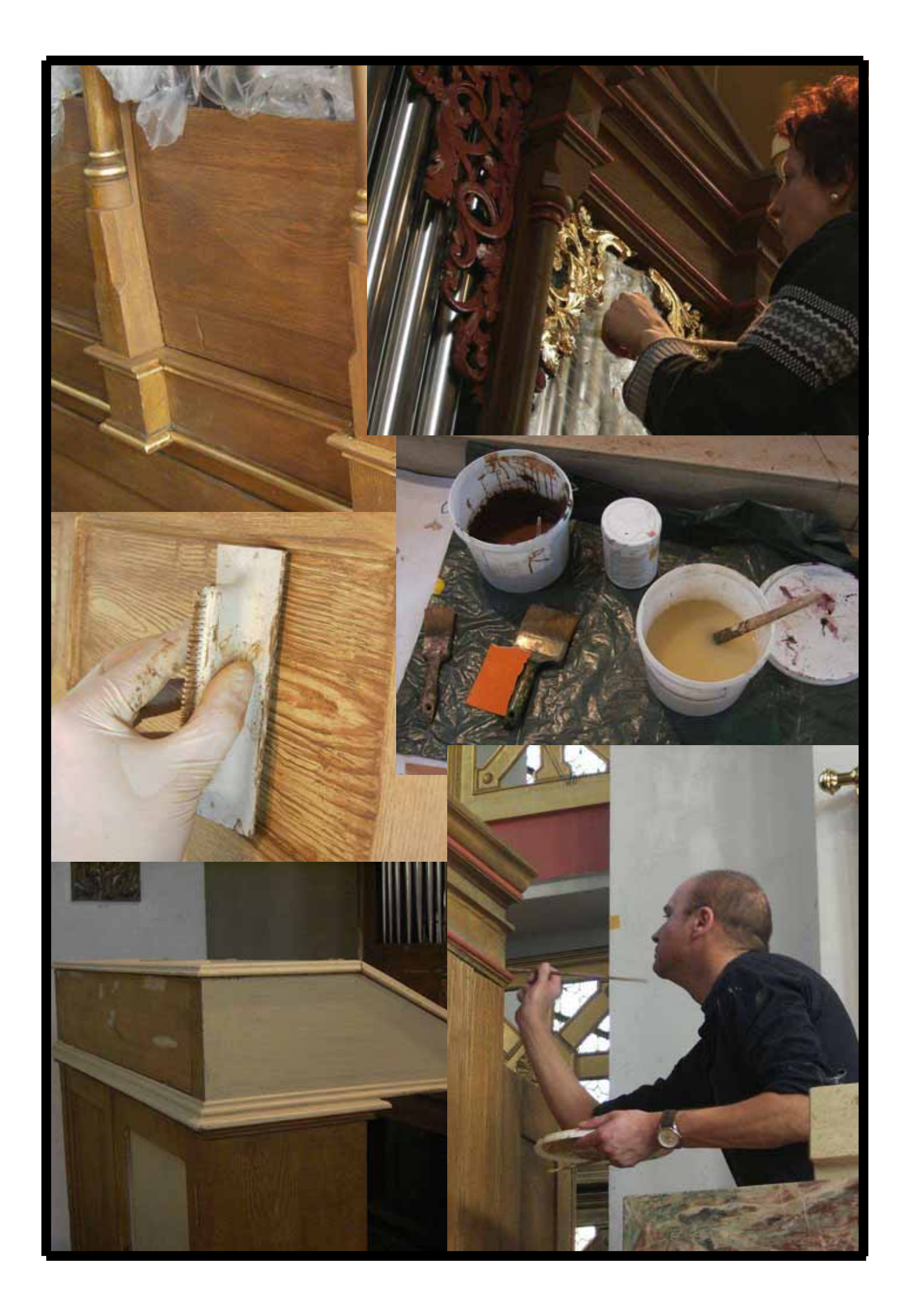